**JUNIPEr** 

**JUNIPER** 

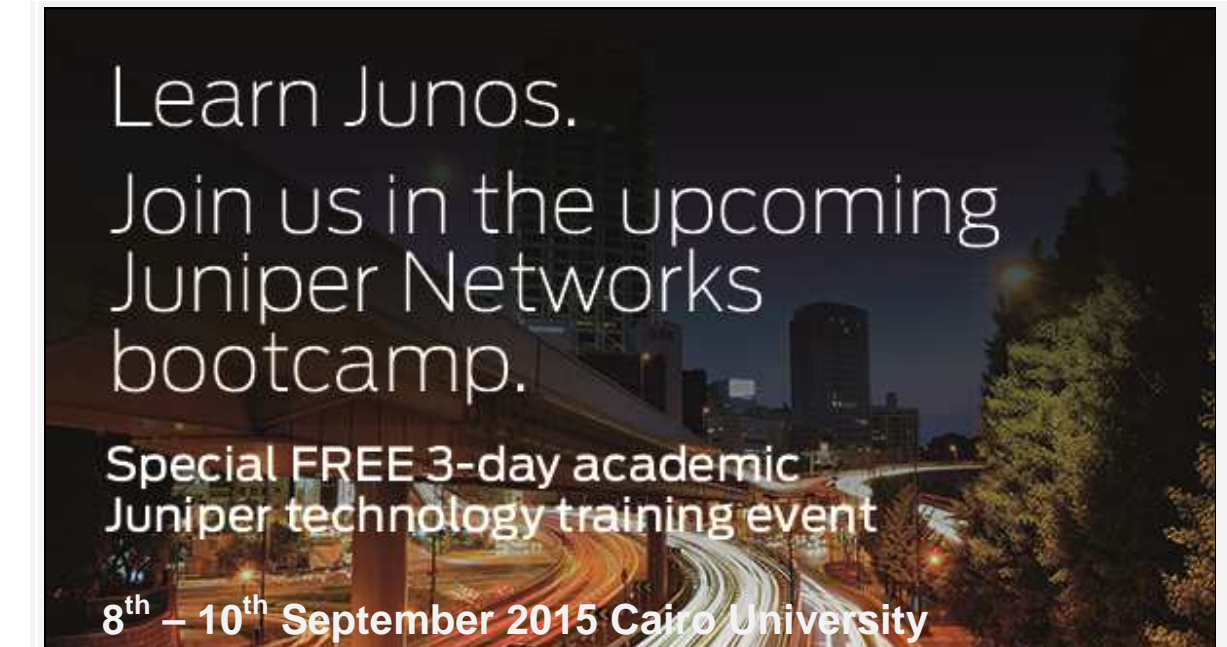

Sponsored by the Juniper Networks Academic Alliance, and Cairo University, this free session will bring together university students and faculty for three days of technical training allowing students to learn the Junos Operating System. Take the first step towards building your career by participating in this unprecedented opportunity!

Register

**When: 8th – 10th September 2015 – Cairo University**

# **Why Attend?**

Learn Junos, the industry's high performance network operating system

Attend at absolutely no cost!

Free JNCIA-Junos exam voucher!

## **About the Course**

This course has been designed for networking, engineering, and computer science students with beginner/intermediate knowledge of networking. The three days of instructor-led training covers content from the following three Juniper courses (allowing students to prepare for their JNCIA certification):

- Networking Fundamentals
- Introduction to the Junos Operating System (IJOS)
- Junos Routing Essentials (JRE)

These classes provide students with an understanding of networking fundamentals, the Junos OS and basic routing and switching. A free exam voucher will be provided to students who would like to take the JNCIA exam once they have had the opportunity to study.

## **Specific topics of the course include:**

Networking fundamentals

Junos OS fundamentals

User interface options

Junos configuration basics

Operational monitoring and maintenance

Routing fundamentals

Routing policy and firewall filters

Class of Service

**Cost:** FREE – no cost to attendees

## **How to Register**

Create you Juniper Learning Portal account first, then register for the event.

To create your Juniper Learning Portal

account follow these steps:

1. Visit: https://learningportal.juniper.net/juniper/user\_register.aspx

- 2. Select "Other"
- 3. Include your email
- 4. Include your phone number
- 5. Indicate your college affiliation in the "Company" field

6. Complete the registration form, click submit

Once you have created your account on the Learning Portal, use the following link to **REGISTER** to reserve your seat.

#### **Important Notes About Registration**

1. YOU MUST INCLUDE YOUR PHONE NUMBER and UNIVERISTY EMAIL ADDRESS IN YOUR LEARNING PORTAL ACCOUNT OR YOUR REGISTRATION WILL NOT BE PROCESSED. THIS WILL BE USED TO CONFIRM REGISTRATION AND SEND REMINDER EMAILS.

2. Also please indicate your university affiliation in the "Company" field.

Register Now

#### **Any questions?**

Please contact Dr A Khattab – ahmed.khattab@cu.edu.eg For questions regarding Juniper learning portal registration please contact trainingreq@juniper.net